# Equidad en las reformas de la seguridad social en América Latina. Una evaluación crítica

*Equity in Social Security Reforms in Latin America. A Critical Assessment*

> *José Ignacio Antón Pérez* Universidad de Salamanca janton@usal.es

*Recibido: junio de 2005; aceptado: enero de 2006*

#### Resumen

A lo largo del último cuarto de siglo se acometieron en América Latina reformas en los sistemas de pensiones que introdujeron esquemas de capitalización privados de carácter obligatorio. En este trabajo se articulan algunas críticas contra la teoría y la práctica de los nuevos sistemas. Desde el punto de vista de la equidad intergeneracional se sostiene que los nuevos sistemas no resuelven parte de los problemas atribuidos a los sistemas públicos e introducen nuevas distorsiones en las tasas de retorno que recibe cada generación. Desde una óptica de equidad intrageneracional, se justifica que las reformas son susceptibles de deteriorar aún más la ya escasa capacidad redistributiva de los sistemas. Por último, se presentan recomendaciones de política económica para abordar estos problemas.

*Palabras clave*: Capitalización; Equidad intergeneracional; Equidad intrageneracional; Pensión universal.

# **ABSTRACT**

Along the last quarter of the century, pension reforms which introduced private and mandatory capitalization schemes were implemented in Latin America. In this paper, the author states some criticisms against the theory and the practise of the new systems. From the point of view of intergenerational equity, it is argued that the new systems not only do not solve some of the problems attributed to public systems but also introduce new distortions in the rates of return which each generation receives. From the optic of intragenerational equity, the paper justifies that reforms are susceptible to worsen the poor redistributive capacity of the present systems. Finally, the author offers several policy implications for dealing with these problems.

*Keywords*: Capitalization; Intergenerational equity; Intragenerational equity; Universal pension.

*Clasificación* JEL: H55; D30.

### 1. Introducción<sup>1</sup>

La reforma de los sistemas de pensiones es un tema de indudable actualidad, tanto en el ámbito de la OCDE como en el de los países en desarrollo. En este sentido, la experiencia latinoamericana es de especial relevancia, puesto que doce países de la región han llevado a cabo importantes reformas en sus sistemas de pensiones. Estos cambios se inspiraron en el modelo propuesto por el Banco Mundial (BM) hace más de una década (World Bank, 1994). Dicho esquema teórico, que Lo Vuolo (1996) bautizó como Nueva Ortodoxia en materia Previsional (NOP), constaba de tres pilares:

-Un primer pilar, con función redistributiva y de alivio de la pobreza que podría tomar la forma de una pensión mínima o no contributiva y que debería ser de carácter público. En algunas ocasiones, las pensiones de carácter asistencial también han recibido el nombre de pilar cero.

-Un segundo pilar, destinado a la suavización del consumo del individuo, y que, preferentemente, se organizaría, en parte o totalmente, a través de cuentas privadas de capitalización individual.

-Un tercer pilar, con la misión de fomentar el ahorro voluntario para la vejez. Se traduciría la provisión de incentivos fiscales para la contratación de planes de pensiones privados voluntarios.

El *leit motiv* de las reformas introducidas fue, por un lado, la capitalización como panacea de las presiones presupuestarias futuras que podría generar el envejecimiento demográfico y, por otro, la baja cobertura de la seguridad social sobre la fuerza de trabajo, circunstancia que implicaba que el gasto social en materia de pensiones se concentrase en gran medida en los estratos más ricos de la población.

En la práctica, en las reformas latinoamericanas los diferentes pilares del sistema de pensiones han recibido una atención muy desigual en los procesos de transformación de la seguridad social. Destaca la escasa atención

<sup>&</sup>lt;sup>1</sup> El autor agradece los comentarios de Francisco Antón, Miguel Carrera, Javier Braña, Rafael Muñoz de Bustillo y de un evaluador anónimo. Por supuesto, toda responsabilidad corresponde al autor.

prestada al pilar asistencial, frente al énfasis en los cambios -privatizaciónen el segundo pilar y al establecimiento de incentivos fiscales para la suscripción de seguros privados voluntarios. A saber, los cambios, realizados en la mayoría de las ocasiones con la asesoría del Banco Mundial, han consistido, fundamentalmente, en la introducción, en mayor o menor medida, de la capitalización privada a través de cuentas individuales. En concreto, los sistemas públicos de beneficio definido -en algunos casos de reparto y en otros de capitalización parcial colectiva- fueron completamente reemplazados por esquemas privados de capitalización individual en Chile (1981), Bolivia (1997), México (1997), El Salvador (1997), República Dominicana (2003) y Nicaragua (sin implementar). Argentina (1994), Uruguay (1996), Costa Rica (2001) y Ecuador (sin implementar) optaron por un sistema mixto en el cual conviven un pilar de reparto y beneficio definido, reducido, con un pilar de capitalización obligatorio y administrado por el sector privado. En Perú (1993) y Colombia (1994) se optó por un modelo que permite cierta libertad de elección entre un sistema público reformado y un sistema a la "chilena", opciones que se adoptaron como un paso previo a la privatización total.

A lo largo de la última década el Banco Mundial ha reconocido en algunos aspectos la falta de equilibrio en el proceso de reforma previsional. Por ello, ha flexibilizado su concepción de la reforma, considerando que éstas deben adecuarse a cada caso particular y acepta e incluso ha promovido en algunos países reformas paramétricas de los sistemas públicos, como la instauración de *cuentas nocionales* -contribución definida bajo un sistema público de reparto- (Holzmann, 2000, y Holzmann y Hinz, 2005). Asimismo, este organismo reconoce que en América Latina el establecimiento de un componente asistencial supone una asignatura pendiente y una prioridad a abordar con urgencia (Gill *et al.*, 2004).

Existe abundante literatura sobre las reformas de la seguridad social en América Latina. Entre los trabajos que estudian de forma comparada estos procesos pueden destacarse, entre otros, Mesa-Lago (2004), posiblemente el mayor experto regional en la materia; Bertranou (2004), que recoge la visión de la OIT; Gill *et al.* (2004), que presenta la posición del BM; Titelman y Uthoff (2003), de la Comisión Económica Para América Latina y El Caribe (CEPAL), o Ayala (1995) y Lora y Pagés (1999), del Banco Interamericano de Desarrollo (BID). Es posible encontrar revisiones más críticas en Lo Vuolo (1996), Baker y Kar (2003), Ochando (2004), Murro (2004) y Golberg y Lo Vuolo (2005). Asimismo, existen innumerables estudios de caso. Todos estos trabajos proporcionan un marco general de análisis de las reformas. Aunque presente en todos ellos, el tratamiento de los temas distributivos, es sólo tangencial.

El objetivo de este trabajo es evaluar las reformas desde el punto de vista de la equidad. En primer lugar, el artículo aborda la cuestión de la equidad intergeneracional en el proceso de reforma. En segundo término, se estudia la equidad desde un punto de vista intrageneracional. Por último, se cuestiona el ajuste de un modelo de seguridad social de carácter fuertemente contributivo a la realidad laboral y social de la región y se proponen alternativas de

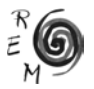

política económica en materia de pensiones para los países latinoamericanos. A diferencia de otros trabajos, en este artículo el análisis de las reformas se circunscribe al ámbito de la equidad y abarca la totalidad de los países. Como aportaciones más novedosas, el autor analiza la relación entre caída de la cobertura y redistribución, estudia el endurecimiento de los requisitos de acceso a las prestaciones en todos los países, somete a escrutinio la pertinencia del llamado tercer pilar (que se omite sistemáticamente en la literatura) y presenta, de nuevo para todos los casos, simulaciones sobre el coste presupuestario de pensiones universales en la región. Asimismo, parte de la evaluación crítica del autor descansa en una revisión sistemática y ordenada de resultados ya conocidos, aunque se recurre, en la medida de lo posible, a fuentes primarias de información.

### 2. Equidad intergeneracional en las reformas latinoamericanas

El extendido argumento que sostiene que la capitalización individual genera un sistema de pensiones equitativo en términos generacionales es altamente cuestionable. En este epígrafe, en primer lugar, se señala cómo las presiones demográficas a las que están sujetos los sistemas públicos de reparto no desaparecen con la privatización y, en especial, si se tiene en cuenta la cartera de inversión de los fondos de pensiones en la mayor parte de países. En segundo término, se apuntan, a partir de la experiencia latinoamericana, nuevas fuentes de inequidad intergeneracional inherentes a los nuevos sistemas.

#### 2.1. La inevitabilidad de las transferencias entre generaciones

Como es sabido, bajo un sistema de reparto, los trabajadores sufragan con sus cotizaciones las pensiones de los jubilados, por lo que se llevan a cabo transferencias intergeneracionales. En un contexto de envejecimiento demográfico, *ceteris paribus*2, dado que las cohortes de trabajadores son cada vez menos numerosas en relación con el número de jubilados, las primeras tendrán que soportar aumentos de las cotizaciones sociales (o de otros impuestos) cada vez mayores para sostener el nivel de pensiones vigente o bien los jubilados serán objeto de recortes en sus prestaciones. Esta circunstancia situaría a cada nueva cohorte de trabajadores en una situación de "inferioridad" respecto a la generación que les precedió. A saber, las tasas de retorno de las aportaciones de cada generación serían cada vez menores, por lo que el sistema no respetaría la consabida equidad intergeneracional<sup>3</sup>.

Por el contrario, a diferencia de lo que ocurre en este tipo de sistemas públicos, se suele sostener que los sistemas de capitalización de contribución definida permiten que los trabajadores paguen sus propias pensiones, eliminando cualquier transferencia intergeneracional, por lo que, desde ese

<sup>2</sup> Sin aumentos en tasas de actividad o de empleo, de mejoras en la distribución a favor de salarios o incrementos de la productividad.

<sup>&</sup>lt;sup>3</sup> Véase, por ejemplo, Jimeno y Licandro (1999).

punto de vista, serían perfectamente equitativos, en la medida que ofrecerían tasas de retorno similares para cada generación<sup>4</sup>. Sin embargo, debe recordarse que un sistema de capitalización se basa en que los jubilados, en el momento del retiro, venden los activos acumulados durante su vida laboral a los trabajadores del momento presente. Por tanto, existen transferencias entre generaciones tanto en un sistema de reparto como en uno de capitalización, por lo que, si el consumo al que los trabajadores renuncian a favor de los jubilados (a través de las cotizaciones o comprándoles sus activos, a saber, con un mayor ahorro) no crece al mismo ritmo que crece la proporción de los jubilados sobre trabajadores activos, las prestaciones se verán reducidas. La tasa de rendimiento en un sistema de capitalización será cada vez menor a medida que, *ceteris paribus*, envejezca la población, a causa de la caída de los precios de los activos (aportarían lo mismo que generaciones anteriores y recibirían menos a cambio), a no ser que los trabajadores decidan pagar un precio cada vez más elevado por los activos de los que se jubilan. Dicho de otro modo, es inevitable que los bienes y servicios a los que accedan los jubilados en un momento *t* deban ser producidos por los trabajadores de *t* y en *t*, por lo que todo sistema de pensiones, desde un punto de vista macroeconómico, debe ser visto como un sistema de reparto de la producción presente entre activos y jubilados (Eisner, 1998, y Barr, 2001).

Esta argumentación es apoyada por trabajos teóricos como Brooks (2000) y Abel (2001), que sostienen que el envejecimiento de la población afectará negativamente a los mercados financieros, al disminuir la demanda de activos bursátiles en relación con la oferta, lo que hará caer su precio, por lo que, como señala Brooks (2000: 1), implica que "*los retornos que obtendrán los integrantes de la generación del baby boom serán sustancialmente menores a los que obtuvieron generaciones anteriores*". Asimismo, Geanakoplos *et al.* (2002) se apoyan en la evidencia empírica del siglo pasado en Estados Unidos para señalar la influencia de los factores demográficos en los mercados financieros.

Podría cuestionarse que este argumento no es válido para una economía abierta, en la medida en que los trabajadores pudiesen comprar y vender activos extranjeros. Sin embargo, el proceso de envejecimiento es un fenómeno global y, por otra parte, resulta difícil de justificar la exportación de ahorro interno a través del sistema de pensiones en economías que, como las latinoamericanas, cuentan con la atracción de la inversión extranjera entre sus prioridades (Barr, 1998, y Esteve y Muñoz de Bustillo, 2004).

En resumen, en todo sistema de pensiones las prestaciones de jubilación proceden de una renuncia a consumo presente por parte de la población activa contemporánea a los retirados, por lo que la pertinencia del concepto de equidad intergeneracional para argumentar a favor de uno u otro sistema resulta cuestionable.

<sup>4</sup> Un argumento de este tipo se encuentra, por ejemplo, en Piñera (1996), promotor de la reforma chilena, o Sacasa (2004), máximo responsable la Superintendencia de Fondos de Pensiones de Nicaragua.

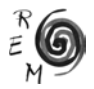

#### 2.2. Elevada dependencia de los sistemas privados de la deuda pública

Asimismo, en el caso de algunos países latinoamericanos con sistemas privados todos los problemas descritos para los regímenes públicos en materia de equidad entre generaciones siguen presentes en gran medida, puesto que la mayor parte de las inversiones de los fondos de pensiones se materializa en títulos públicos (Cuadro 1). En concreto, salvo en Perú y Chile (igualmente en República Dominicana, pero el sistema sólo lleva un año funcionando), la mitad o más de la inversión de los fondos de pensiones se ha canalizado en este tipo de activos. Si excluimos de este grupo a Colombia, la participación de los bonos públicos en la cartera de inversiones roza las dos terceras partes. En México, Costa Rica y El Salvador ronda el 80 por 100. De hecho, las elevadas rentabilidades de los fondos de pensiones durante la década pasada se explican en gran medida por el elevado interés que pagaba la deuda pública local, circunstancia especialmente aplicable al caso argentino (Mesa-Lago, 2001: 1316).

No existiría diferencia práctica entre un sistema público y un sistema de capitalización de contribución definida que invirtiese todos sus fondos en deuda pública, pues en los dos casos el sistema de jubilación y las pensiones futuras se sustentan en la garantía estatal (Orszag y Stiglitz, 2001). En un esquema de reparto los trabajadores pagan sus cotizaciones sociales en la confianza de que recibirán pensiones en el futuro, mientras que un bono no es más que una promesa de pago por parte del Estado, compromiso al que éste tendrá que hacer frente a través de mayores impuestos futuros, política similar al aumento de las cotizaciones sociales.

Podría argumentarse que la elevada participación de la deuda pública en las carteras de inversión se trata de una estrategia transitoria. Sin embargo, debe recordarse que en Chile, donde el sistema ha alcanzado mayor madurez, las inversiones en activos estatales nunca supusieron más del 45 por 100 de la cartera<sup>5</sup>, mientras que en países como Argentina, donde la reforma data de 1994, la diversificación no ha sido consecuencia necesaria del paso del tiempo. En cambio, en otros países, como Perú (que reformó en 1994) o República Dominicana (2003), la participación de los activos estatales ha sido desde el primer momento mucho menor, pese a que sus mercados financieros no hayan alcanzado un desarrollo importante.

203

<sup>5</sup> Véase SAFP (2002: 141).

| Países         | Total<br><i>(millones)</i><br>de US\$) | Títulos<br>públicos | Instituciones<br>financieras | Instituciones<br>no<br>financieras | Acciones | Fondos<br>mutuos<br>y de<br>inversión | Inversión<br>en el<br>extranjero | Otros |
|----------------|----------------------------------------|---------------------|------------------------------|------------------------------------|----------|---------------------------------------|----------------------------------|-------|
| Argentina      | 16.222                                 | 68.1                | 4.5                          | 2,1                                | 10.4     | 2.9                                   | 9.4                              | 2.5   |
| <b>Bolivia</b> | 1.617                                  | 64.9                | 6.5                          | 18.2                               | 7.9      |                                       | 1,6                              | 0.9   |
| Chile          | 48.992                                 | 24,7                | 26,3                         | 7,7                                | 14,5     | 2,9                                   | 23,7                             | 0,1   |
| Colombia       | 9.151                                  | 48,0                | 17.4                         | 19.7                               | 4,2      |                                       | 8,8                              | 1.9   |
| Costa Rica     | 378                                    | 74.1                | 10.8                         | 9.4                                |          | 1,5                                   |                                  | 4.2   |
| El Salvador    | 1.819                                  | 84.2                | 10.2                         | 5.3                                | 0,3      |                                       |                                  |       |
| México         | 37.930                                 | 82,3                | 4,5                          | 13,2                               |          |                                       |                                  |       |
| R. Dominicana  | 6.699                                  | 24,4                | 66.5                         | 2.4                                | 6.5      |                                       |                                  | 0,2   |
| Perú           | 245                                    | 21,2                | 16,2                         | 11.0                               | 36.9     | 1.6                                   | 9,5                              | 3.5   |
| Uruguay        | 1.323                                  | 55,5                | 37.7                         | 5.4                                |          |                                       |                                  | 1,4   |
| Media          | 124.376                                | 51,5                | 17.9                         | 9.3                                | 7.9      | 1,5                                   | 11,2                             | 0,6   |

Cuadro 1: Composición de la cartera de inversiones de los fondos de pensiones en los sistemas reformados, 2004 (%)

Fuentes: AIOS (2004); Superintendencia Bancaria de Colombia (www.superbancaria.gov.co) y elaboración propia de la última fila (media ponderada).

#### 2.3. Nuevas fuentes de rendimiento diferenciado para cada generación

Por otro lado, en los sistemas privados de capitalización individual aparecen nuevas fuentes de tasas de retorno diferenciadas para cada generación. En primer lugar, los rendimientos de los fondos de pensiones en un sistema de capitalización son variables a lo largo del tiempo. Como han señalado algunos autores (Hemming, 1999; Gill *et al.,* 2004), las tasas de retorno de sistemas del tipo de los latinoamericanos no van a ser necesariamente iguales ni similares en el tiempo, por lo que cada generación, con las mismas aportaciones, accederá a una pensión distinta, con tasas de reemplazo distintas, fruto de los riesgos originados por la inversión de los aportes de los trabajadores en activos financieros, que, *per se*, se caracterizan por su volatilidad. Esta circunstancia es bien ilustrada por el caso chileno, en el cual el año de incorporación al sistema marca en gran medida el rendimiento promedio hasta el punto de que los cotizantes desde el año de inicio del sistema gozan de una rentabilidad promedio anual que dobla la de los que comenzaron a contribuir en 1995 (Gráfico 1). Asimismo, un estudio del Banco Mundial muestra cómo la tasa de reemplazo de las anualidades del sistema (porcentaje del último salario que supone la pensión) se movió en un abanico de 20 puntos porcentuales en el mismo periodo (Gill *et al.,* 2004: 123), cifra nada despreciable en un sistema que se precia, precisamente, de ser un "seguro". En el caso de Perú, si bien la evaluación debe ser más cautelosa por cuanto la vigencia del sistema data de poco más de una década, se observa una volatilidad similar (Gráfico 1).

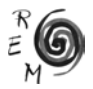

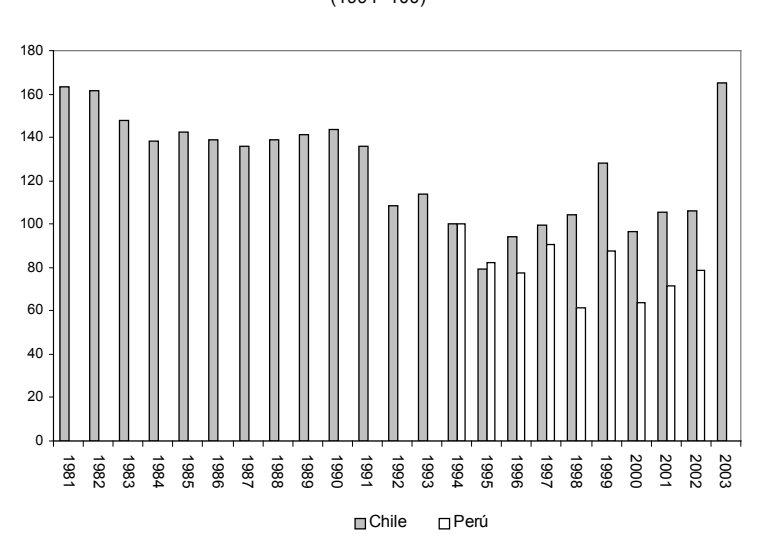

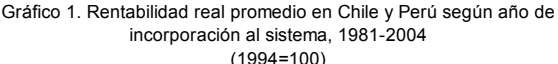

Podrían analizarse más casos latinoamericanos, pero en la mayoría de ellos no ha transcurrido un plazo prudencial que permita extraer conclusiones firmes.

Aunque las diferencias en materia de rentabilidad sean resultado de las fuerzas del mercado y, por tanto, inherentes al propio funcionamiento del sistema, vulneran la equidad intergeneracional (tal y cómo la hemos entendido en este trabajo), en la medida que las cohortes de trabajadores con los mismos historiales de cotización obtendrán distintas tasas de reemplazo. Si esto forma parte de lo considerado "justo" o "aceptable" es una cuestión que entra en el ámbito de los juicios de valor.

Asimismo, podríamos añadir una nueva fuente de inequidad, como puede ser la variación de los costes administrativos y de la comisiones cobradas por las aseguradoras, cuyo perfil a lo largo del tiempo puede ser muy cambiante. Como muestra el Gráfico 2, el coste de administración medido en porcentaje del salario ha mostrado en Chile valores decrecientes con el tiempo, mientras que en Perú no se distingue una tendencia clara, pero, en todo caso, en los dos países ha experimentado variaciones. Estas fluctuaciones, aunque a primera vista parezcan de escasa entidad, son especialmente relevantes sin consideramos los efectos que las variaciones en los costes administrativos

Fuente: Elaboración propia a partir de datos de la SAFP (www.safp.cl) y Rojas (2003).

pueden ejercer en el fondo acumulado en el momento de jubilación y no deben subestimarse: bajo supuestos razonables, pasar de una comisión de un 2 a un 3,5 por 100 del salario supone que el capital disponible al final de la vida laboral es un 15 por 100 menor<sup>6</sup>.

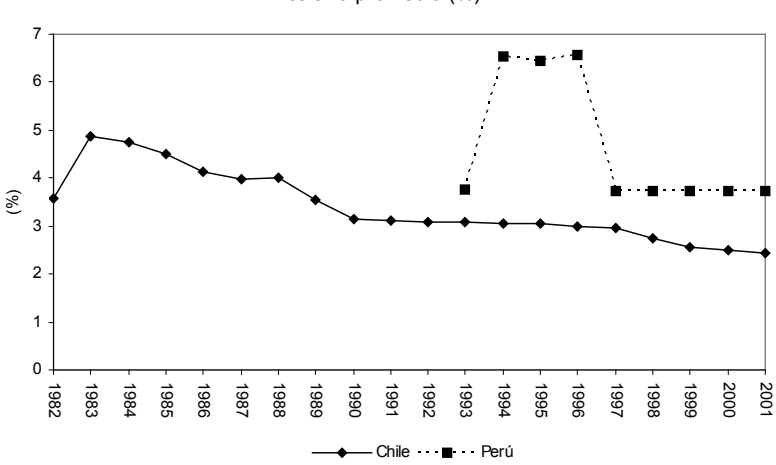

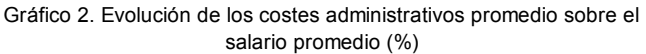

Nota: Incluye comisiones de las administradoras y prima por seguro de invalidez y supervivencia. Fuente: elaboración propia a partir de SAFP (www.safp.cl), y Rojas (2003).

# 2.4. La doble carga para las generaciones de la transición

Por último, el paso de un sistema público de reparto a uno de capitalización, conlleva lo que se conoce en la literatura como costes de transición, derivados, fundamentalmente, de la obligación de afrontar, sin poder recurrir a las cotizaciones sociales7, el pago de las pensiones de los jubilados actuales y el reconocimiento de las aportaciones previas por parte del Estado de aquéllos que se incorporan al sistema privado habiendo cotizado anteriormente al esquema público. Las cohortes poblacionales que asistan al cambio de sistema no sólo tendrán que ahorrar para obtener derechos sobre la producción futura –es decir, al cobro de pensión–, sino que tendrán que afrontar estos costes de transición, ya sea a través del pago de mayores impuestos o soportando una

 $7$  O pudiéndolo hacer, aunque en menor medida, en las reformas mixtas, que conservan un pilar público.

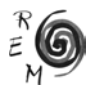

<sup>6</sup> Se asume una aportación del 10 por 100 del salario (como en Chile), un crecimiento del salario del 2 por 100 anual, un rendimiento del 3,5 por 100 anual, inicio de la vida laboral a los 22 años y jubilación a los 65.

reducción del gasto público<sup>8</sup>. En algunos casos, como Chile o Uruguay, los costes de transición anuales han supuesto en estos primeros años porcentajes del PIB superiores a un 4 ó 5 por 100 y, según las previsiones, completar el cambio de sistema y, por ende, la desaparición de estas rémoras presupuestarias, llevará varias décadas<sup>9</sup>. Costa Rica representa la principal excepción en este terreno: el sistema público presentaba una posición financiera saneada y el pilar de capitalización instaurado pasó a complementar, no a sustituir, al público.

#### 3. Equidad intrageneracional en los sistemas reformados

Los partidarios de las reformas adujeron que éstas supondrían una mejora de la equidad, fundamentalmente debido a que los nuevos esquemas, teóricamente neutros en términos distributivos, sustituirían a sistemas con elementos de regresividad, como la existencia de regímenes privilegiados para grupos de renta media y alta y la necesidad de aportaciones estatales importantes para mantener el equilibrio financiero del sistema (World Bank, 1994, y Lora y Pagés, 1999). La presencia de estas disfuncionalidades implicaba que toda la población, a través de sus impuestos, subvencionaba las pensiones de privilegio de una minoría con protección social. En virtud de esta situación, autores como Piñera (1996) argumentaban que los sistemas de reparto resultaban regresivos y que la reforma beneficiaría a los trabajadores más pobres<sup>10</sup>, en el supuesto que llegaran a ser cubiertos por el nuevo sistema.

Sin embargo, como ya se mencionó, los costes de transición de uno a otro sistema van a generar obligaciones fiscales que deberán ser financiadas durante varias décadas con cargo a ingresos generales (Mesa-Lago, 2000), lo que puede suponer recortes de otros gastos sociales. Asimismo, como se señalará a continuación, parte de los problemas en materia de existencia de regímenes especiales se mantiene en la actualidad.

En este epígrafe se argumenta que los nuevos sistemas son susceptibles de inducir un deterioro de la ya deficiente distribución de la renta de los países de la región debido a varias cuestiones que se analizan a continuación.

<sup>&</sup>lt;sup>8</sup> En el caso chileno los costes de transición se afrontaron a través de considerables superávits presupuestarios procedentes de la reducción del gasto social en los 80, mientras que en Argentina originaron severas dificultades para el Estado, que guardaron estrecha conexión con el *default*  en el pago de la deuda que dio paso a la crisis. Geanokoplos *et al.* (1998), en una simulación de la privatización de la seguridad social estadounidense, concluyen que el necesario aumento de impuestos para afrontar las prestaciones devengadas supondría que los rendimientos reales que recibirían los trabajadores que viviesen el cambio de sistema serían mucho menores a los habitualmente asumidos.

<sup>9</sup> Para más detalles véanse la revisión de literatura sobre costes de transición de Mesa-Lago (2000) o las simulaciones de Zviniene y Packard (2002).

<sup>&</sup>lt;sup>10</sup> Parte de estas argumentaciones es cierta, aunque fueron exageradas por los partidarios de las reformas. Por ejemplo, aunque el sistema chileno presentaba algunos elementos regresivos como los citados, estudios de la época, como Arellano (1985), demuestran que era ligeramente progresivo.

### 3.1. La cobertura como variable fundamental

Varios estudios que miden la incidencia del gasto social (Wodon, 2000, De Ferranti *et al.,* 2004, y Lindert *et al.,* 2005) ponen de manifiesto que el gasto en pensiones en América Latina se concentra en las decilas más altas. Esta tendencia ha ido agravándose en la última década, incluido el caso chileno, en el que las prestaciones entregadas según el nuevo sistema han tenido una importancia creciente.

Las prestaciones actuales y las entregadas en un futuro próximo son en gran medida responsabilidad de los antiguos sistemas, por lo que la incidencia distributiva de los nuevos sistemas sólo podrá ser determinada con precisión dentro de varias décadas. Sin embargo, con referencia a datos de finales de los noventa, se puede afirmar que la cobertura de la población mayor se presenta como la variable más importante a la hora de determinar la incidencia distributiva del gasto (ver Gráfico 3). En esencia, esta relación está condicionada por el hecho de que la lógica distributiva de las fórmulas de cálculo de las prestaciones pasa a tener un carácter secundario en la medida en que gran parte de la población no accede a prestación de vejez de ningún tipo.

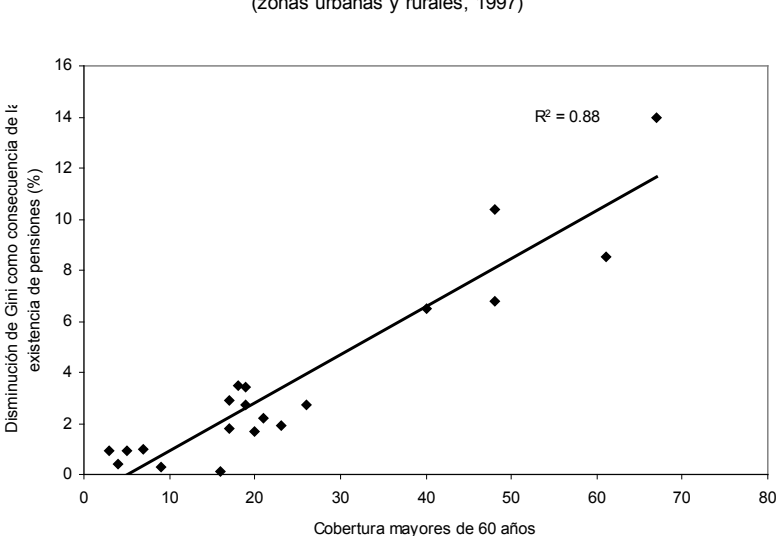

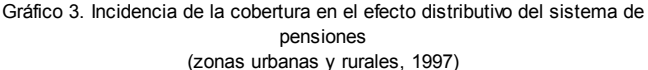

Nota: Incluye Argentina, Bolivia, Brasil, Chile, Colombia, Costa Rica, Ecuador, El Salvador, México, Nicaragua, Panamá, Uruguay y Venezuela. En varios países la cobertura de las encuestas de hogares se limita sólo a zonas urbanas.

Fuente: CEPAL (2000) y elaboración propia.

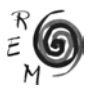

Aunque el porcentaje de personas en edad de jubilación que percibirán prestaciones según los sistemas reformados no podrá ser conocido en un futuro inmediato, sí se puede hacer mención de la cobertura del sistema de previsión en edades activas, que podría considerarse como una variable *proxy* de la cobertura futura en edades pasivas. En este sentido, debe recordarse que los bajos porcentajes de la mano de obra que cotizaban efectivamente a los sistemas de pensiones constituían una de las principales debilidades -si no la mayor- de la seguridad social latinoamericana. Los partidarios de las reformas sostuvieron que este fenómeno se debía a la débil vinculación entre contribuciones y beneficios que haría que los trabajadores percibiesen la cotización como un impuesto. Se argumentaba que, al estrechar la relación entre aportaciones y pensiones recibidas, los trabajadores, que serían supuestamente racionales en términos económicos<sup>11</sup>, pasarían a percibir las contribuciones como un mecanismo de ahorro y no como un impuesto, por lo que los incentivos a contribuir serían mayores -y los incentivos a la evasión, menores- (Lora y Pagés, 1999). Sin embargo, en la práctica la cobertura ha caído en todos los países (Gráfico 4). Estos problemas han sido especialmente importantes en Argentina o Perú, donde la cobertura se redujo a la mitad. Incluso en Chile, donde la reforma se realizó hace un cuarto de siglo, los niveles de cobertura son inferiores a los de 1981.

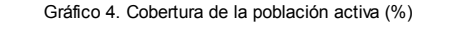

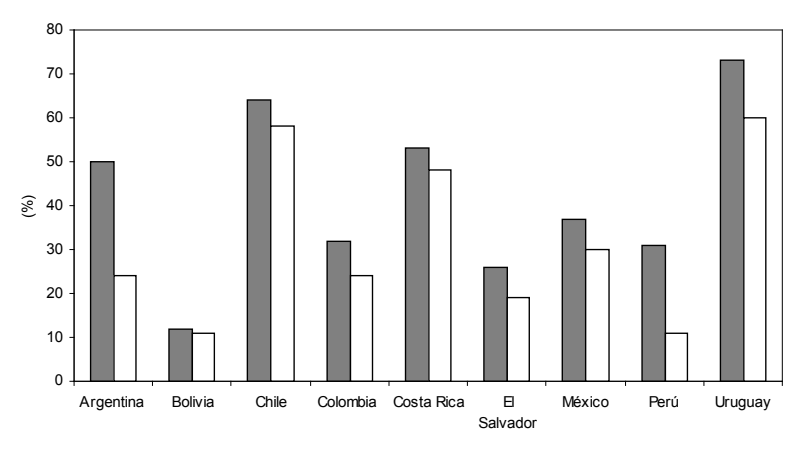

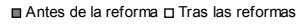

Fuente: Mesa-Lago (2004).

11 Obsérvese la paradoja de que, a la par que se alude a la miopía del trabajador para justificar la obligatoriedad del aseguramiento -público o privado- en materia de jubilaciones, se asume que esos mismos trabajadores miopes van a comportarse de un modo perfectamente racional y, conociendo a la perfección el funcionamiento del sistema de pensiones antes y después de las reformas, van a calcular tasas de retorno de sus cotizaciones sociales, para concluir que merece la pena la afiliación.

La presencia de una mayor equidad actuarial (a saber, más estrecha vinculación entre contribuciones y beneficios) se ha revelado, pues, ineficaz en cuestión de aumento de la cobertura de la fuerza de trabajo. La elevada informalidad presente en los mercados laborales de los países de la región, la mayor o menor importancia del sector rural y la antigüedad del programa de previsión social son responsables en gran medida de estos problemas y de las diferencias de cobertura entre países (Mesa-Lago, 2004, y Jiménez y Cuadros, 2003). En este sentido, se puede sostener que existen claros indicios de que, de mantenerse la situación actual, los nuevos sistemas privados van a tener un impacto negativo sobre la distribución del ingreso, en la medida que el porcentaje de jubilados que recibirá prestaciones de jubilación se vea mermado.

Los partidarios de este tipo de reformas, como José Piñera, inspirador del modelo, señalan que el déficit de cobertura viene motivado por las características del mercado laboral latinoamericano y no es achacable a las reformas (Libertad y Desarrollo, 2005, y La Nación, 2005). Esta aseveración es indudablemente cierta, pero debe señalarse que es responsabilidad de las autoridades públicas el establecimiento de un sistema acorde con las características del país y no el esperar que sea el mercado laboral el que se amolde a las características del sistema de previsión.

3.2. Escasez de mecanismos distributivos en los nuevos sistemas

Los sistemas reformados incorporan, en general, escasos mecanismos de redistribución. En concreto son de especial relevancia en los nuevos sistemas las siguientes características:

a. La pensión máxima desaparece en la totalidad de los países objeto de estudio, En Costa Rica y Uruguay existe pensión máxima en el pilar público, pero el componente privado no está sujeto a ningún tope, como en Chile, El Salvador, Bolivia, México, República Dominicana, Perú y Colombia12. En Argentina, donde tampoco existen límites a la pensión privada, existe, al menos formalmente, un mayor énfasis distributivo que en el resto de países, ya que la prestación contributiva pública es de cuantía fija, es decir, independiente de la remuneración previa.

b. No existe pensión mínima en Bolivia ni en Perú<sup>13</sup>. En el resto de países, salvo en Costa Rica, el número de años cotizados para acceder a

<sup>13</sup> En este segundo país, sí existe una prestación mínima en la parte pública del sistema. Sin embargo, la intención de las autoridades es que este esquema público sea progresivamente eliminado.

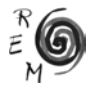

Esto no supone que el autor justifique la eliminación de la aportaciones obligatorias sino que apunta al reconocimiento de la racionalidad limitada de los trabajadores en materia de pensiones, circunstancia que ponen de manifiesto, por ejemplo, Kahneman *et al.* (2005).<br><sup>12</sup> En Colombia y Perú existe la posibilidad de afiliarse a un sistema público en el que existe pensión

máxima, que puede ser evitada simplemente con que el afiliado decida su traspaso al sistema privado, donde las prestaciones no están sujetas a tope alguno.

una prestación de mínimos aumenta de modo desproporcionado con la reforma (Cuadro 2). Esto perjudica especialmente a aquéllos que presentan bajas densidades de cotización<sup>14</sup>. El autor ha calculado cuáles son las densidades de cotización que se requieren para acceder a la pensión mínima bajo la legislación pre-reforma y post-reforma y encuentra que, salvo en Costa Rica, éstas se incrementan en todos los casos, a pesar de que se retrase la edad de jubilación legal. Estudios empíricos como Arenas *et al.* (2004), para Chile, y Bertranou y Sánchez (2003), para Argentina, ponen de manifiesto que son aquellos grupos de menor renta los que presentan una menor densidad de cotización. Por lo tanto, los colectivos potenciales objetivos de las garantías mínimas, paradójicamente, se verían en serias dificultades para acceder a ellas (Cuadro 2). Asimismo, se añade el problema de que estas garantías mínimas son, habitualmente, financiadas a través de ingresos externos a la seguridad social, pues las cotizaciones sociales se acumulan en cuentas individuales. Esto permite que el conjunto de la población, en su mayor parte sin cobertura de la seguridad social, subvencione las prestaciones de una minoría cubierta.

|                | Años requeridos para<br>acceder pensión mínima<br>(sistema antiguo) | Densidad de cotización<br>requerida para pensión<br>mínima<br>(Hombre / Mujer) | Años requeridos para<br>acceder pensión mínima<br>(nuevos sistemas) | Densidad de cotización<br>requerida para pensión<br>mínima<br>(Hombre / Mujer) |
|----------------|---------------------------------------------------------------------|--------------------------------------------------------------------------------|---------------------------------------------------------------------|--------------------------------------------------------------------------------|
| Argentina      | 15                                                                  | 37.5/43                                                                        | 30                                                                  | 67/75                                                                          |
| <b>Bolivia</b> | 15                                                                  | 50/43                                                                          |                                                                     |                                                                                |
| Chile          | 15 (H) 10 (M)                                                       | 33/20                                                                          | 20                                                                  | 44/50                                                                          |
| Colombia       | 10                                                                  | 25/28.5                                                                        | 20                                                                  | 47/54                                                                          |
| Costa Rica     | 20                                                                  | 44/44                                                                          | 20                                                                  | 44/44                                                                          |
| El Salvador    | 10                                                                  | 25/29                                                                          | 25                                                                  | 62.5/71                                                                        |
| México         | 10                                                                  | 22/22                                                                          | 25                                                                  | 55.5 / 55.5                                                                    |
| Perúb          | 15                                                                  | 37.5/43                                                                        | 20                                                                  | 44, 4 / 44, 4                                                                  |
| Uruguay        | 30                                                                  | 75/86                                                                          | 35                                                                  | 87.5/87.5                                                                      |
| R. Dominicana  | 15                                                                  | 37.5 / 37.5                                                                    | $25-30$ <sup>g</sup>                                                | 62,5/62,5 6 75 / 75                                                            |

Cuadro 2: Condiciones de acceso <sup>a</sup> la pensión mínima antes <sup>y</sup> después de las reformas

a Suponiendo que el trabajador ingresa en el mercado laboral a los 20 años y se retira a la edad legal; b Sólo en el sistema público; <sup>c</sup> Sólo en el sistema público; d2002; e2003; f2001; <sup>g</sup>Depende, entre otras burances entre de la sinema entre de la sinema entre de la sinema entre de la sinema entre de la sinema entre de la cuestiones, de los años cotizados y la edad de jubilación; h Ingresos inferiores a un salario mínimo y sujeto a la disponibilidad recursos fiscales.

Fuente: Elaboración propia a partir de ISSA y SSA (2004 y 1999) y AIOS (2003).

14 Por densidad de cotización se entiende el cociente entre el número de años cotizados y el número de años en el mercado laboral multiplicado por 100. Por densidad de cotización mínima se entenderá el cociente entre el número de años requerido para optar a la prestación mínima y el número de años en el mercado laboral multiplicado por 100.

c. En la República Dominicana y Colombia existe un *Fondo de Solidaridad*, destinado a subvencionar de forma temporal la cotización de trabajadores independientes o de bajos salarios y al pago de las pensiones mínimas. En México el gobierno abona mensualmente en las cuentas individuales un 5,5 por 100 del salario mínimo (mecanismo que recibe el nombre de *Cuota Social*). Estos elementos, aun siendo positivos, presentan el problema de que sólo pueden beneficiarse de ellos los trabajadores que coticen activamente al sistema de previsión, que, como se indicó anteriormente, son minoría en la región.

d. De los 12 países que han acometido (o están en vías de implementar) una reforma estructural, sólo Argentina, Chile, Costa Rica y Uruguay ofrecen prestaciones de carácter asistencial, que, además, habían sido establecidas de forma anterior a las reformas. Este tipo de prestaciones, cuyo efecto reductor sobre la pobreza se ha evaluado como firmemente positivo15, brillan por su ausencia en el resto de países de la región.

e. En Chile, México y Uruguay las administradoras de fondos de pensiones (AFPs) cobran comisiones fijas sobre las contribuciones, política que resulta regresiva al tener que afrontar los trabajadores de salarios más bajos un coste de administración mayor en relación con su remuneración que los que perciben salarios elevados<sup>16</sup>. Por otra parte, en México y Costa Rica las AFPs disponen de la posibilidad de cargar comisiones sobre el rendimiento o el saldo a los afiliados, que pueden no estar cotizando, lo cual repercute negativamente en aquellos colectivos que presenten mayores "lagunas" en su historial de cotización, dentro de los cuales los trabajadores de bajos salarios se encuentran extensamente representados, entre otras cuestiones debido al desempleo y a su mayor propensión a desarrollar actividades en el sector laboral informal.

En general, los mecanismos de redistribución del sistema quedan reducidos a la pensión mínima, para cuyo cobro se requiere un número desproporcionado de años cotizados, lo que dificulta el acceso a la prestación de la población a la que potencialmente se dirige. Por otra parte, varios de los elementos introducidos por los nuevos sistemas acentuarán la regresividad de los sistemas. Es importante reseñar que parte de la no existencia de mecanismos asistenciales es achacable a las reformas, puesto que la transición a la capitalización exige, como ya se señaló, cuantiosos recursos presupuestarios, con un coste de oportunidad muy relevante.

<sup>16</sup> El efecto de las comisiones fijas provoca, por ejemplo, que en Chile, en el caso de trabajadores que hubiesen cotizado el 100 por 100 de los meses desde 1981 hasta 2000, los cotizantes de bajos ingresos (10 Unidades de Fomento) habrían obtenido una rentabilidad del 6,6 por 100 anual, frente al 8,1 por 100 que habrían obtenido los de ingresos altos (30 Unidades de Fomento) (Uthoff, 2001).

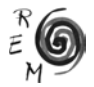

<sup>15</sup> Véase Bertranou *et al.* (2004).

### 3.3. La persistencia de regímenes privilegiados

La principal aportación positiva de las reformas reside en una cierta armonización de las condiciones de acceso a las pensiones, fundamentalmente dentro del sector privado<sup>17</sup>. El principal problema presentado por los regímenes especiales de pensiones es que con frecuencia presentan una posición deficitaria. Es decir, las cotizaciones de los trabajadores de los sectores afectados no suelen cubrir ni remotamente las obligaciones de pago anuales a los jubilados del mismo sector, lo que hace que estos programas precisen subsidios estatales<sup>18</sup>. Sin embargo, sin negar los progresos, todos los países que privatizaron parcialmente sus sistemas de pensiones conservan regímenes especiales para varios grupos de población. En concreto, las Fuerzas Armadas disfrutan en todos los países -salvo en Costa Rica, que no cuenta con ejército regular- de esquemas separados altamente gravosos para el erario público y que suelen basarse en el reparto o, simplemente, constituyen transferencias de renta por parte del Estado realizadas a partir de ingresos generales. Otros sectores que con frecuencia gozan de disposiciones similares son, entre otros, los parlamentarios (en todos los países), los funcionarios (en Argentina, México y, parcialmente, en Perú), los trabajadores de algunas empresas públicas (en Colombia y México) o la judicatura (Argentina, Colombia y Uruguay).

Como muestra de la importancia de estos sistemas de carácter excepcional puede destacarse que, por ejemplo, el déficit del esquema de previsión castrense en Chile arrojó un déficit del 1,5 % del PIB en 1999, frente al 0,2 % que se dedicó a pensiones asistenciales (Arenas de Mesa, 2000). En Uruguay, el régimen de este mismo sector generó un déficit del 1,1 % en 2000, pese a que el gasto en pensiones no contributivas ascendía al 0,6 % (Mesa-Lago, 2000). En Argentina, pensiones de militares y cuerpo de policía presentan desajustes anuales de alrededor del 0,47 % del PIB19. En Colombia, donde no existe un sistema de pensiones asistencial, las aportaciones del Estado al sistema de pensiones de las fuerzas armadas se elevan al 0,7 % del PIB anual (Acosta y Ayala, 2001).

Otros países como Brasil han desarrollado lentos procesos de reforma en los cuales, sin llevar a cabo la privatización del sistema, se han homogenizado en gran medida las condiciones de acceso de los trabajadores del sector público y privado, como muestra la reforma del régimen de los funcionarios públicos de 2004 (Schwarzer, 2004). Otros estados como Panamá, con un único programa para toda la población -y una cobertura de la mano de obra entre las mayores de la región- muestran que es perfectamente factible la existencia de un

<sup>17</sup> Por ejemplo, en Chile se pasó de 35 cajas de previsión y 150 regímenes distintos a un único sistema, aunque en otros países como Argentina tan sólo existían dos esquemas distintos dentro del sector privado.

<sup>&</sup>lt;sup>18</sup> Por ejemplo, en Chile, los regímenes especiales en el sector civil y el esquema especial de las Fuerzas Armadas generaron, en conjunto, un déficit del 3,3 % del PIB en 1981 (Mesa-Lago, 2000). En Brasil, el sistema de pensiones de los funcionarios supuso un desembolso extra para el Estado que ascendió al 3 % del PIB en 1999.

 $19$  Calculado por el autor a partir de Bertranou, Grushka y Schultess (2000: 14 y 37-38).

sistema homogéneo de carácter público. En resumen, el carácter público o la privatización de los sistemas de pensiones no han implicado en América Latina la desaparición o la persistencia de regímenes privilegiados, aun cuando las reformas drásticas han sido, en ocasiones, presentadas como vehículos óptimos para acometer la reducción de privilegios.

3.4. El tercer pilar en América Latina. La regresividad de los incentivos fiscales

Mientras que la implementación o reforzamiento de las pensiones asistenciales no formó parte del núcleo fundamental de las reformas, en cambio todos los países introdujeron incentivos fiscales para la contratación de planes de pensiones voluntarios. Normalmente estos beneficios tributarios se plasman a través de la ausencia de imposición sobre las aportaciones y sus rendimientos y, en ocasiones, estableciendo un gravamen parcial sobre el retiro de los fondos acumulados<sup>20</sup>. En todos los casos los incentivos a las aportaciones se traducen en reducciones en la base imponible del impuesto sobre la renta o los salarios, recibiendo el mismo trato impositivo que las cotizaciones obligatorias.

La presencia de estos gastos fiscales es regresiva como consecuencia de dos efectos:

-Efecto *localización*. El acceso a estos incentivos fiscales tiende a concentrarse en las personas de renta más alta por un doble motivo:

a. Las personas que, por sus bajos ingresos, no vean sus ingresos sujetos al impuesto sobre la renta no pueden beneficiarse de las desgravaciones en la base de dicho impuesto. En América Latina, como es sabido, la proporción de personas que no lleva a cabo el pago de dicho impuesto es especialmente elevada en las personas de baja renta.

b. Dado que la propensión media al ahorro es creciente con la renta, son las personas de mayores ingresos las que con mayor probabilidad realizarán aportaciones a este tipo de planes. Asimismo, precisamente las personas de mayores salarios son las que tienden a realizar mayores aportaciones -por la misma razón que antes- con lo que, aun en el caso de que el subsidio por unidad monetaria aportada fuese el mismo, este gasto fiscal beneficiaría en mayor grado a las rentas más elevadas.

-Efecto *diseño*. Una segunda fuente de regresividad de los incentivos a planes de pensiones complementarios se produce debido a la estructura concreta de los subsidios, que provoca que, a medida que aumenta la renta, éstos se incrementan más que proporcionalmente, en la medida que el impuesto sobre la renta cuente con varios tipos impositivos, como ocurre en

<sup>20</sup> En general, se sigue el esquema *Exempted-Exempted-Taxed* (EET), que no grava aportaciones ni rendimientos, pero sí el retiro de fondos. En el caso peruano se trata de un TEE y en México las aportaciones se encuentran gravadas.

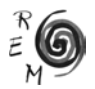

los países objeto de estudio<sup>21</sup>. Al tomar el incentivo fiscal la forma de reducción en la base del impuesto, cada contribuyente desgrava su aportación al tipo impositivo marginal al que se enfrenta.

Aunque el autor no tiene constancia de estudios sobre ninguno de los países analizados en este trabajo, puede ser de utilidad referirse a algún trabajo sobre otros casos nacionales<sup>22</sup>. Estudios para Reino Unido (Agulnik y Le Grand, 1998); Estados Unidos (Orszag y Orszag, 2000); Irlanda (Hughes y Sindfield, 2004) o España (Calero, 2001) ponen de manifiesto la absoluta regresividad de este tipo de gastos fiscales, que se concentran en los tramos más altos de ingreso. Asimismo, no debe perderse de vista que este tipo de beneficios tributarios se caracteriza por su escasa transparencia y falta de *accountability*, puesto que no es controlable quiénes van a ser sus beneficiarios y en qué medida (Agulnik y Le Grand, 1998). Es esperable que en América Latina, donde las disparidades de rentas son más acentuadas, el efecto regresivo sea incluso mayor.

# 4. ¿Reformar las reformas?

Los sistemas privados de capitalización no parecen propicios para países como los latinoamericanos, caracterizados por fuertes desigualdades, persistente pobreza en casi todos los casos y elevada informalidad laboral23. En palabras de Carmelo Mesa-Lago, con certeza el mayor experto en seguridad social del continente, *"el sistema privado ha sido diseñado para una fuerza laboral formal, urbana, con empleo estable, salario medio y alto y con alta densidad de cotización, pero en la región la mayoría de la fuerza laboral es informal y/o rural-agrícola, con empleo inestable, salario bajo y reducida densidad de cotización especialmente las mujeres, por lo cual es muy difícil extender la cobertura del seguro social"* (Mesa-Lago, 2004: 101). Ante estas circunstancias cabe plantearse una reformulación de los sistemas de pensiones en los países latinoamericanos. De hecho, el último trabajo del Banco Mundial sobre la seguridad social en la región (Gill *et al.,* 2004) abundaba en la posibilidad de instaurar regímenes de pensiones de carácter universal o asistencial.

En relación con la equidad intergeneracional, se ha argumentado que, aunque por distintas vías, existen transferencias entre generaciones tanto en los sistemas de reparto como en los de capitalización, por lo que en este último apartado se van a esbozar varias líneas de actuación centradas en el ámbito de la equidad intrageneracional.

<sup>&</sup>lt;sup>21</sup> Información resumida sobre los tipos impositivos a los que están sujetas rentas y salarios en los países a los que se refiere este artículo puede hallarse en la web de *Latin American Jobs* (www.ltj. com).<br><sup>22</sup> El autor contactó con responsables en materia fiscal de la CEPAL que le informaron de la práctica

imposibilidad de acceder a esa información en ningún país de América Latina.

<sup>&</sup>lt;sup>23</sup> En 2003, el 47 % del empleo urbano en América Latina correspondía al sector informal, con cifras que variaban desde el 38,8 % en Chile hasta el 66,4 % en Bolivia (OIT, 2004).

Debe partirse del reconocimiento de que es imposible establecer pautas similares para la reforma en un conjunto de países tan diverso y con sistemas de pensiones con características comunes pero también con importantes diferencias y trayectorias históricas.

En primer lugar, presentaremos alternativas de cara al primer pilar. En segundo término, se plantearán medidas de reforma para el segundo pilar o parte contributiva obligatoria del sistema. En tercer lugar, se apuntan algunas recomendaciones respecto al tratamiento de las aportaciones voluntarias. Por último, se señalan cuáles serían a juicio del autor las principales prioridades de reforma en cada país.

#### 1) Políticas en relación con el primer pilar

Como se ha señalado con anterioridad, el talón de Aquiles de las reformas lo constituye la escasa cobertura de la población en edad de jubilación. En este sentido, cabe plantear varios tipos de actuación en esta materia, pero la vía más directa pasa por proveer a la población sin prestaciones de pensiones de carácter no contributivo. Varios trabajos han realizado simulaciones sobre el coste presupuestario de la implementación de una prestación de vejez universal o asistencial, como Gill *et al.* (2004), Jiménez y Cuadros (2003) y Uthoff (2002), para varios países de la región; Rofman (2003) y Lo Vuolo (2005), para Argentina, y CENDA (2005), para Chile<sup>24</sup>. El trabajo Arza (2005) resulta especialmente interesante porque muestra el elevado potencial distributivo de las prestaciones de vejez incondicionadas. Otros autores, como Willmore (2001) y St. John y Willmore (2001) apuestan por pensiones universales de niveles muy superiores al mínimo de subsistencia y por la supresión de las cotizaciones obligatorias.

En el Cuadro 3 el autor presenta una estimación propia del coste de una prestación de carácter universal a corto (con datos de 2000) y medio plazo (2025) con diferentes niveles de generosidad. Aunque el cálculo no considera explícitamente la evolución de diferentes variables macroeconómicas, la proyección se realiza asumiendo que la prestación se mantiene constante en términos de PIB per cápita, lo cual es relativamente oneroso, ya que estas prestaciones suelen actualizarse en relación con la inflación, como por ejemplo ocurría con las pensiones universales en varios países nórdicos25. De considerar en el cálculo una actualización en función de los precios el coste a medio plazo sería menor que el estimado.

<sup>25</sup> Obviamente, el PIB per cápita (en términos reales) aumentará en los próximos años por lo que la prestación aumentará en términos reales.

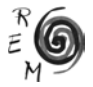

<sup>24</sup> Asimismo, un proyecto de investigación en el que se cuentan economistas como François Bourguignon y Pierre Pestieau aborda en la actualidad el impacto sobre la pobreza de pensión mínima universal en los países en desarrollo.

En relación al primer pilar, es posible considerar varias políticas:

a. Establecer una prestación universal de carácter mínimo y que debería ser complementada por otro componente obligatorio.

Las estimaciones realizadas permiten sostener que establecer una pensión universal al nivel de la línea de pobreza es relativamente "barato" en términos del PIB, tanto en 2000 como en 2025, sobre todo si se tiene en cuenta el gasto actual en políticas de seguridad social, salvo en Nicaragua y El Salvador, donde el gasto que se dedica actualmente a políticas de seguridad social es mínimo y donde la línea de pobreza supone una proporción del PIB per cápita relativamente elevada. En el caso de una pensión inferior, por ejemplo, al nivel de la línea de indigencia, la prestación universal supone un coste aún menor (en algunos casos incluso inferior al déficit fiscal provocado por los regímenes privilegiados).

b. Establecer una prestación universal más generosa y prescindir del aseguramiento obligatorio.

El establecimiento de una pensión a un nivel superior al mínimo (por ejemplo, 65 por 100 de la renta per cápita, como en el caso de Nueva Zelanda) supondría un cambio radical en la filosofía del sistema. En este caso el coste se dispara en algunos casos, alcanzando, en los países donde el envejecimiento es mayor, niveles cercanos al 10 por 100 del PIB, que ya bordean e incluso superan algunos países en la actualidad<sup>26</sup>. Con un esquema de estas características se podría prescindir del aseguramiento obligatorio, como sugieren St. John y Willmore (2001), pero su viabilidad política es mucho menor.

Dado el coste político y presupuestario de la segunda opción, el autor de este trabajo se inclina por soluciones en la línea de la primera propuesta junto con una reformulación del segundo pilar que abordaremos a continuación. Asimismo, podría considerarse el establecimiento de pensiones focalizadas, política con un coste presupuestario menor, aunque ello conlleve cierta estigmatización de los beneficiarios, altos costes administrativos y mayores desincentivos a la oferta de trabajo (Sen, 1995). Una alternativa a las pensiones asistenciales focalizadas es, como propone Willmore (2001), establecer recargos impositivos a los jubilados de renta alta que reciban prestación universal.

<sup>26</sup> No obstante, debe señalarse que el gasto que se refleja en la última columna incluye las partidas destinadas a pensiones de supervivencia (viudedad y orfandad) e invalidez, al contrario que las simulaciones anteriores, con lo cual el gasto total podría ser aún mayor, pese a que estas prestaciones suelen suponer menos de un punto porcentual sobre el PIB.

|               |      | Valor de la prestación universal (% del PIB) | Gasto<br>público en          |                   |                           |                                                    |  |
|---------------|------|----------------------------------------------|------------------------------|-------------------|---------------------------|----------------------------------------------------|--|
|               | Año  | Línea de<br>indigencia<br>CEPAL              | Línea de<br>pobreza<br>CEPAL | Salario<br>mínimo | 65% del PIB<br>per cápita | seguridad<br>social (2000-<br>2001) (% del<br>PIB) |  |
| Argentina     | 2000 | 1,1                                          | 2.3                          | 3,2               | 6.4                       | 9,2                                                |  |
|               | 2025 | 1,5                                          | 2,9                          | 4,1               | 8,2                       |                                                    |  |
| Bolivia       | 2000 | 1,3                                          | 2.6                          | 2.6               | 2,4                       | 4.6                                                |  |
|               | 2025 | 2,1                                          | 4,3                          | 4, 3              | 4,0                       |                                                    |  |
| Chile         | 2000 | 0.6                                          | 1,1                          | 2,2               | 3,8                       | 7.4                                                |  |
|               | 2025 | 1,3                                          | 2,7                          | 5,4               | 9,1                       |                                                    |  |
| Colombia      | 2000 | 0,8                                          | 1,5                          | 2,8               | 2,5                       | 4, 4                                               |  |
|               | 2025 | 1,8                                          | 3,5                          | 6,6               | 5,8                       |                                                    |  |
| Costa Rica    | 2000 | 0,5                                          | 1,0                          | 3,0               | 2,7                       | 6,2                                                |  |
|               | 2025 | 1, 3                                         | 2,7                          | 7,7               | 6,9                       |                                                    |  |
| Ecuador       | 2000 | 0.7                                          | 1,4                          | 1,9               | 2.7                       | 4.6                                                |  |
|               | 2025 | 1.5                                          | 3,1                          | 4,2               | 6.0                       |                                                    |  |
| El Salvador   | 2000 | 1.0                                          | 2,0                          | 3.6               | 2.7                       | 0,1                                                |  |
|               | 2025 | 1.7                                          | 3,4                          | 6.2               | 4,8                       |                                                    |  |
| México        | 2000 | 0.6                                          | 1,2                          | 0.9               | 2,5                       | 2.8                                                |  |
|               | 2025 | 1,4                                          | 2,8                          | 2,1               | 6,0                       |                                                    |  |
| Nicaragua     | 2000 | 1,8                                          | 3.6                          | 5.8               | 1.7                       |                                                    |  |
|               | 2025 | 3,5                                          | 7,0                          | 11, 3             | 3,4                       | 0.2                                                |  |
| R. Dominicana | 2000 | 1,0                                          | 2,0                          | 4,1               | 2,6                       |                                                    |  |
|               | 2025 | 2,1                                          | 4,1                          | 8,7               | 5,5                       | 1.4                                                |  |
| Perú          | 2000 | 0,7                                          | 1.4                          | 2,2               | 2,4                       | 3.3                                                |  |
|               | 2025 | 1,6                                          | 3,1                          | 5,0               | 5,6                       |                                                    |  |
| Uruguay       | 2000 | 1,2                                          | 2.3                          | 1,8               | 6.6                       |                                                    |  |
|               | 2025 | 1,7                                          | 3.4                          | 2.6               | 9.6                       | 16.9                                               |  |

Cuadro 3: Estimación del coste de una pensión universal en los países con reforma estructural para mayores de 65 años.

Fuente: Elaboración propia. Ver anexo.

2) Políticas en relación con el segundo pilar

En relación con el segundo pilar se ofrecen varias recomendaciones de política.

a. Deben establecerse mecanismos de solidaridad por parte de la población cotizante hacia los excluidos del sistema.

El principal obstáculo a la implementación o reforzamiento de esquemas asistenciales viene dado por el alto coste presupuestario de las reformas, que limita las posibilidades de poner en marcha cualquier política que incremente el gasto público, al menos con la actual -y reducida- presión fiscal. Además, las

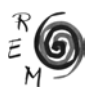

reformas han descargado sobre los ingresos generales del Estado prácticamente toda función distributiva del sistema de pensiones, al emplearse parte o todas las cotizaciones (según sea un sistema de capitalización puro o mixto) en la acumulación de fondos para el pago en el futuro de la propia pensión individual. El segundo pilar en materia previsional no debe ser ajeno a esta realidad y, por ello, es recomendable que se profundice en mecanismos de solidaridad hacia la población sin protección social por parte de la población cubierta. Un posible mecanismo consiste en "desviar" parte de las cotizaciones del segundo pilar hacia un fondo que sirva para sufragar las pensiones mínimas y asistenciales. En Colombia y República Dominicana existe un mecanismo de estas características. Sin embargo, el porcentaje del salario de cada trabajador cotizante dedicado a este fin es el 1 (y sólo para trabajadores de renta alta) y el 0,4 por 100, respectivamente. No obstante, creemos que la dirección es la adecuada y que debe profundizarse en este tipo de instrumentos.

b. Gradualidad en los elementos distributivos del segundo pilar.

Actualmente, en los países con sistemas de capitalización puros el acceso a pensión mínima -donde existe este derecho- requiere de un cierto número de años cotizados (ver Cuadro 2). En caso de no reunirse ese requisito, el trabajador no tiene acceso a pensión mínima. Una opción para reducir la posibilidad de que gran parte de los trabajadores en esta situación reciban una prestación misérrima pasa por establecer una pensión mínima graduada cuyo nivel dependa de los años cotizados. Esta es una las medidas de reforma que está barajando en la actualidad el gobierno chileno (Larraín, 2005).

En los países con sistemas mixtos, con pilar público de reparto, las estrategias de reforma debieran seguir el mismo delineamiento. En Costa Rica, Argentina y Uruguay se requieren 15, 30 y 35 años para acceder a una pensión pública. En caso de cotizar por menos años, con carácter general, el jubilado debe conformarse, en el mejor de los casos, con una prestación asistencial. Una opción para evitar que el acceso a pensión pública sea un juego de "todo" (si se cotiza el número mínimo de años) o "nada" (si el periodo de aportaciones resulta inferior) sería una pensión pública graduada proporcional al número de años cotizado. Una variante de este tipo podría ser la adopción de *cuentas nocionales*, permitirían acceder a una pensión pública contributiva -aunque fuese reducida- a aquéllos que no cumplen los requisitos para la pensión mínima. Estos sistemas ofrecen, fundamentalmente, la ventaja de ligar el gasto en pensiones a la evolución de los ingresos de la seguridad social<sup>27</sup> y podrían ser adecuados en el contexto que se ha señalado anteriormente. Algunos autores, como Golberg y Lo Vuolo (2005) o Bertranou (2004) han señalado las potencialidades de este modelo. En nuestra opinión

<sup>27</sup> Sin ánimo de ser exhaustivo, debe señalarse que en los sistemas de *cuentas nocionales* las aportaciones de los trabajadores se actualizan (de forma ficticia, pues el sistema sigue funcionando a través del reparto) según un cierto índice, que puede ser, por ejemplo, el crecimiento del PIB (por ejemplo, en Italia) o el crecimiento de la masa salarial (por ejemplo, en Polonia y Letonia). Dicha actualización de acuerdo a variables muy vinculadas a la evolución de la recaudación del Estado por cotizaciones facilita la consecución del equilibrio financiero de la seguridad social.

la creación de un pilar público contributivo puede ser útil para reducir el gasto de transición de un sistema a otro (ya que permitiría que el Estado percibiese ingresos por cotizaciones sociales con las que hacer frente a las prestaciones en curso de pago), si bien consideramos preferible priorizar la creación de un primer pilar no contributivo de carácter universal.

c. Mejoras del sistema de capitalización

Aunque las recomendaciones anteriores servirían para mejorar la equidad (canalizar de forma solidaria parte de las cotizaciones que van al pilar privado) el pilar de capitalización no debería suprimirse en su totalidad. Se han invertido muchos recursos en su "construcción" -el coste de transición-, alrededor de él se han creado numerosos intereses económicos y se ha desarrollado todo un sector de negocios (las administradoras de fondos de pensiones) y políticamente resultaría difícil de justificar. No obstante, deberían adoptarse medidas como las siguientes:

-Prohibición del cobro de comisiones fijas, medida implementada ya en varios países y sin ninguna consecuencia negativa conocida.

-Creación de una AFP estatal para trabajadores de bajos ingresos donde exista una cotización tripartita, por parte de empleador, empleado y Estado. Este tipo de propuesta ha sido defendida por la Confederación Unitaria de Trabajadores de Chile (Zambrano, 2003). La presencia de operadores estatales en el mercado de AFP no es nueva en la región y no se han descrito efectos adversos de esta participación. En Argentina, por ejemplo, es la AFP pública la que ha logrado mayores rentabilidades desde el inicio del sistema, mientras que la AFP estatal uruguaya es la que detenta mayor cuota de mercado.

d. Eliminación de regímenes privilegiados

La persistencia de esquemas de previsión social para ciertos grupos sociales resulta muy onerosa para el erario público. Un sistema previsional único para toda la población debe ser un objetivo a largo plazo de cualquier reforma y, por lo tanto, deberían suprimirse los privilegios de los que gozan determinados estratos ocupacionales en los países objeto de estudio. No cabe duda de que es una tarea complicada desde el punto de vista político, aunque la reciente reforma de la previsión de los funcionarios públicos de Brasil ofrece un ejemplo a seguir en esta línea (Schwarzer, 2004). En este sentido, abordar una reforma de los regímenes de previsión de las fuerzas armadas resulta ineludible.

3) Políticas en relación con el tercer pilar<sup>28</sup>

Desde el punto de vista distributivo, su diseño actual carece de fundamento. Por ello, pueden considerarse, al menos, dos posibilidades de reforma:

a. Eliminación de los incentivos fiscales y promoción de planes de pensiones

<sup>&</sup>lt;sup>28</sup> Aunque no es el objeto de este artículo, lo cierto es que la justificación de los incentivos fiscales a planes de pensiones es dudosa. Por ejemplo, López-Murphy y Musalem (2004), del Banco Mundial, señalan que no está en absoluto claro que incrementen el ahorro nacional, ya que la evidencia empírica señala que las aportaciones a planes de pensiones beneficiadas fiscalmente sustituyen y desplazan en gran medida,a otros tipos de ahorro.

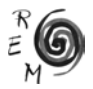

de empresa, con menores costes administrativos. Este tipo de esquemas ha alcanzado gran desarrollo en los asalariados del sector formal en países como Brasil.

b. Cambio en el diseño de los incentivos fiscales. Las beneficios tributarios podrían tomar la forma de desgravaciones en la cuota del impuesto (y no en la base imponible) o simplemente que el subsidio fuese mayor para aquéllos de menores ingresos. Sin embargo, es posible que estos gastos fiscales siguiesen sin ser progresivos, puesto que resulta improbable que las personas de menores ingresos -muchas de las cuales ni siquiera cotizan al sistema obligatorio- realicen aportaciones voluntarias. Por ello, el autor es partidario de la primera opción apuntada.

Como recapitulación, puede afirmarse que el objetivo principal de cualquier cambio a los nuevos sistemas de pensiones debe ser la ampliación de la cobertura previsional. No es posible considerar una única receta. Cada país debe tener en cuenta los recursos públicos disponibles y las restricciones políticas que enfrenta. En todos los casos se recomienda que se establezca algún tipo de solidaridad de los cotizantes hacia los no cubiertos por el sistema -preferentemente en forma de pensión universal-, que se flexibilice el acceso a las garantías públicas y que los incentivos fiscales se reduzcan al mínimo. Pese al amplio menú de medidas presentadas en parágrafos anteriores, a continuación se ofrecen, como síntesis y conclusión, unas líneas generales sobre las prioridades que debiera abordar cada país según el autor<sup>29</sup>:

-En los países Bolivia y Perú, donde no existen pensiones mínimas ni asistenciales, la prioridad debe ser implementar una prestación universal o focalizada para lograr la ampliación de la cobertura. Dado que menos de la cuarta parte de la población cotiza al sistema contributivo, la pensión mínima resulta una prioridad menor.

-En países con sistemas de capitalización privados como Chile, El Salvador o México podrían realizarse fundamentalmente dos modificaciones: en primer lugar, implementar un pilar asistencial dirigido a la población que no cotizó en México<sup>30</sup> y El Salvador, mientras que en Chile se requiere reforzarlo considerablemente -la prestación asistencial asciende a unos 50 dólares mensuales-; en segundo término, en estos países podría facilitarse el acceso a una pensión mínima reducida en caso de cotizar menos años de los requeridos para recibir la garantía estatal (25 años en El Salvador y México y 20 en Chile).

-En Colombia y República Dominicana debe profundizarse la función del *Fondo de Solidaridad* en la financiación de garantías del sistema, para lo cual debe incrementarse el montante de contribuciones dedicadas a su financiamiento. En Colombia es imperativo, como en los casos anteriormente mencionados, proveer de una prestación mínima a todos los mayores sin

<sup>29</sup> No se comentarán los casos de Nicaragua y Ecuador en los que la reforma se encuentra todavía pendiente de implementar.

<sup>&</sup>lt;sup>30</sup> Cabe mencionar que en el Distrito Federal de México, por iniciativa del gobierno del Estado, existe una prestación universal para adultos mayores.

cobertura. En la República Dominicana, pese a que la ley que dio origen al nuevo sistema previsional contemplaba la puesta en marcha de una prestación de estas características, han pasado ya varios años sin que se materialicen estas intenciones. Las prioridades del gobierno dominicano debieran ir en esa dirección. En el caso de la pensión mínima contributiva establecer una prestación graduada puede ser también una opción inteligente, a tenor de los requisitos para acceder a la pensión mínima (20 años en Colombia y entre 25 y 30 en República Dominicana).

-En Argentina y Uruguay se requieren 30 y 35 años para acceder a la pensión pública contributiva, que constituye el componente principal de la pensión final en ambos países. Este requisito es excesivo y podría relajarse graduando el beneficio final en función de los años aportados -un posible instrumento serían las *cuentas nocionales*-. El sistema asistencial debe reforzarse (o universalizarse), aun a costa de disminuir los beneficios contributivos.

-Costa Rica merece mención aparte. Cuenta con un primer pilar asistencial y la reforma sólo supuso complementar el sistema público con una reducida cotización a cuentas de capitalización individual, lo cual evitó incurrir en coste de transición alguno. En opinión del autor, debiera reducirse el beneficio público contributivo y dedicar varios puntos de la contribución al primer pilar asistencial a fin de ampliar su alcance y generosidad.

Anexo: estimación del coste de una pensión universal en América Latina

Sea *P* la pensión promedio; *J*, el número de jubilados; *Y*, el PIB y *s*, el porcentaje del PIB que supone el gasto público en pensiones es evidente la expresión siguiente:

 $P \times J = s \times PIB$ 

Dividiendo a ambos lados entre la población se obtiene:

$$
P \times \frac{J}{Pob} = s \times \frac{PIB}{Pob}
$$

Esta expresión se puede reordenar como:

$$
\frac{P}{PIB/Pob} \times \frac{J}{Pob} = s
$$

La expresión *P/ (PIB/Pob)* denota el porcentaje que la pensión *P* supone sobre el PIB per cápita en un momento del tiempo, mientras que *J/Pob* hace referencia al porcentaje de mayores de 65 años sobre la población total.

Los ratios demográficos mencionados se obtienen de CELADE (2003a y 2003b), para los años 2000 y 2025. Para el caso del valor de las pensiones sobre el PIB per cápita se parte de 1999, donde hay datos para todos los

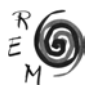

países de salarios mínimos, líneas de pobreza y líneas de indigencia -que se toman fundamentalmente de Jiménez y Cuadros (2003) y CEPAL (2004)- y se establece el supuesto simplificador de que la proporción que suponen sobre el PIB per cápita se mantendrá en el futuro, lo que permite estimar el peso sobre el PIB del establecimiento de esta prestación (*s*). Los datos acerca de gasto social proceden de CEPAL (2003).

# Referencias Bibliográficas

- Abel, A. B. (2001): "Will Bequests Attenuate the Predicted Meltdown in Stock Prices When Baby Boomers Retire?", *NBER Working Paper,* 8131, National Bureau of Economic Research.
- Acosta, O.L. y Ayala, U. (2001): "Reformas pensionales y costos fiscales en Colombia", *Serie Financiamiento del Desarrollo*, 116, CEPAL.
- Agulnik, P. y Le Grand, J. (1998): "Tax Relief and Parnership Pensions", *Fiscal Studies*, 19, 4, 403-428.
- Arellano, J.P. (1985): "La seguridad social en un régimen de reparto: Chile 1924-1980", en Arellano, J.P. (ed.): *Políticas Sociales y Desarrollo en Chile 1924-1984*, CIEPLAN, Santiago, 59-136.
- Arenas de Mesa, A. (2000): "El sistema de pensiones en Chile: principales resultados y desafíos recientes", comunicación presentada en el Encuentro latinoamericano y caribeño de personas de edad, Santiago, agosto.
- Arenas de Mesa, A., Behrman, J. y Bravo, D. (2004): "Characteristics and Determinants of the Density of Contributions in a Private Social Security System", *Working Paper,* 77, Michigan Retirement Research Center.
- Arza, C. (2005): "Models of Pension Policy and Pension Reform: Distributional Principles, Ideas and the Three-Pillar Approach", presentación en el seminario Social Policy, Stability and Exclusion in Latin America, ESRC Series, Institute of Latin American Studies, University of London, junio.
- Ayala, U. (1995): "¿Qué se ha aprendido de las reformas pensionales en Argentina, Colombia, Chile y Perú?", *Working Paper,* 330, Banco Interamericano de Desarrollo.
- Asociación Internacional de Organismos de Supervisión de Fondos de Pensiones (AIOS) (2004): *Boletín Estadístico AIOS,* 11, AIOS, Buenos Aires.
- Asociación Internacional de Organismos de Supervisión de Fondos de Pensiones (AIOS) (2003): *La Capitalización Individual en los Sistemas Previsionales de América Latina*, AIOS, Buenos Aires.
- Baker, D. y Kar, D. (2003): "World Bank Involvement in the Privatisation of Public Pension Systems in Developing and Transition Countries", Background Paper produced by the International Confederation of Free Trade Unions.
- Barr, N. (2001): *The Welfare State as Piggy Bank: Information, Risk, Uncertainty and the Role of the State*, Oxford University Press, Oxford.
- Barr, N. (1998): *The Economics of Welfare State*, 3ª Edición, Oxford University Press, Oxford.
- Bertranou, F.M. (2004): "Sistemas de Jubilaciones y Pensiones en América Latina: Reformas, Paradigmas y Temas Emergentes", mímeo, OIT.
- Bertranou, F.M. y Sánchez, A.P. (2003): "Características y determinantes de la densidad de aportes a la Seguridad Social en la Argentina 1994- 2001", en Secretaría de la Seguridad Social (ed.): *Historias laborales de la Seguridad Social*, Ministerio de Trabajo, Empleo y Seguridad Social, Buenos Aires, 37-64.
- Bertranou, F.M., Grushka, C. y Schultess, W. (2000): "Proyección de responsabilidades fiscales asociadas a la reforma previsional en Argentina", *Serie Financiamiento del Desarrollo*, 94, CEPAL.
- Bertranou, F.M., Van Ginneken, W. y Solorio, C. (2004): "The Impact of Tax-Financed Pensions on Poverty Reduction in Latin America: Evidence from Argentina, Brazil, Chile, Costa Rica and Uruguay", *International Social Security Review*, 57, 4, 3-18.
- Brooks, R. (2000): "Asset-Market Effects of the Baby-Boom and Social Security Reform", IMF *Working Paper*, Fondo Monetario Internacional.
- Calero, J. (2001): "La incidencia distributiva del gasto público social. Análisis general y tratamiento específico de la incidencia distributiva entre grupos sociales y entre grupos de edad", *Papeles de Trabajo del IEF*, 20/01, Instituto de Estudios Fiscales.
- Centro de Estudios Nacionales de Desarrollo Alternativo (CENDA) (2005): "Factibilidad de una pensión básica universal", mímeo.
- Centro Latinoamericano de Demografía (CELADE) (2003a): "América Latina y El Caribe: El envejecimiento de la población 1950-2050", *Boletín Demográfico*, 72, CEPAL.
- Centro Latinoamericano de Demografía (CELADE) (2003b): "América Latina y Caribe: Estimaciones y proyecciones de población 1950-2050", *Boletín Demográfico*, 73, CEPAL.
- Comisión Económica para América Latina y El Caribe (CEPAL) (2000): *Panorama Social de América Latina 1999-2000*, CEPAL, Santiago.
- Comisión Económica para América Latina y El Caribe (CEPAL) (2003): *Panorama Social de América Latina 2002-2003*, CEPAL, Santiago.
- Comisión Económica para América Latina y El Caribe (CEPAL) (2004): *Panorama Social de América Latina 2004*, CEPAL, Santiago.
- De Ferranti, D., Perry, G., Ferreira, F.G. y Walton, M. (2004): *Inequality in Latin America. Breaking with History?*, Banco Mundial, Washington, D.C.

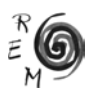

- Eisner, R. (1998): "Save Social Security from its Saviours", *Journal of Post Keynesian Economics*, 21, 1, 77-92.
- Esteve, F. y Muñoz de Bustillo, R. (2004): "Mitos y falacias populares sobre los sistemas de pensiones", *Estudios de Economía Aplicada*, 22, 2. 289- 316.
- Geanakoplos, J., Magill, M. y Quinzii, M. (2002): "Demography and the Long-Run Predictability of the Stock Markets", *Discussion Paper* ,1380, Cowles Foundation.
- Geanakoplos, J., Mitchell, O. y Zeldes, S.P. (1998): "Would a Privatized Social Security System Really Pay a Higher Rate of Return?", *NBER Working Paper,* 6713, National Bureau of Economic Research.
- Gill, I., Packard, T. y Yermo, J. (2004): *Keeping the Promise of Old Income Security in Latin America. A Regional Study of Social Security Reforms*, Banco Mundial, Washington, D.C.
- Golberg, L. y Lo Vuolo, R. (2005): "La reforma de la reforma: un nuevo sistema previsional para la Argentina", *Documento de Trabajo,* 45, CIEPP.
- Hemming, R. (1999): "Should Public Pensions be Funded?", *International Social Security Review*, 52, 2, 3-29.
- Holzmann, R. (2000): "The World Bank Approach to Pension Reform", *International Social Security Review*, 53, 1, 11-34.
- Holzmann, R. y Hinz, R. (2005): *Old-Age Income Support in the 21st Century: An International Perspective on Pension Systems and Reform*, Banco Mundial, Washington, D.C.
- Hughes, G. y Sinfield, A. (2004): "Financing Pensions by Stealth: The Anglo-American Model and the Cost and Distribution of Tax Benefits for Private Pensions", en Hughes, G. y Stewart, J. (eds.): *Reforming Pensions in Europe*, Edward Elgar, Cheltenham, 163-192.
- International Social Security Association (ISSA) y Social Security Administration (SSA) (1999): *Social Security Programs throughout the World, 1999*, ISSA, Ginebra.
- International Social Security Association (ISSA) y Social Security Administration (SSA) (2004): *Social Security Programs Throughout the World: The Americas, 2003*, ISSA, Ginebra.
- Jiménez, F. y Cuadros, J. (2003): "Ampliación de la cobertura de los sistemas de pensiones en América Latina", *Revista de la CEPAL*, 79, 117-132.
- Jimeno, J.F. y Licandro, O. (1999): "La tasa interna de rentabilidad y el equilibrio financiero del sistema español de pensiones de jubilación", *Investigaciones Económicas*, 23, 1, 129-143.
- Kahneman, D., Odean, T. y Barber, B. (2005): "Privatized Pensions: An Irrational Choice", *Global Agenda Magazine*. http://www.globalagendamagazine. com/2005/danielkahnemanterranceodeanbradbarber.asp
- La Nación (2005): "Bachelet y Lavín desestiman apología de las AFPs de José Piñera", *La Nación*, 25 de octubre de 2005.
- Larraín, G. (2005): "Compatibilizar protección social e incentivos: por una reforma previsional integral", presentación en el Workshop El futuro de las AFPs, octubre, Santiago de Chile.
- Libertad y Desarrollo (2005): "La mitología previsional chilena", *Temas Públicos*, 748, 1-5.
- Lindert, K., Skoufias, E. y Shapiro, J. (2005): "Redistributing Income to the Poor and the Rich: Public Transfers in Latin America and the Caribbean", X Reunión Annual del LACEA, The American University of Paris, octubre.
- López-Murphy, P. y Musalem, A.R. (2004): "Pension Funds and National Saving", *Working Paper,* 3410, Banco Mundial.
- Lora, E. y Pagés, C. (1999): "Hacia un envejecimiento responsable: Las reformas de los sistemas de pensiones en América Latina", *Cuadernos Económicos del ICE*, 65, 263-324.
- Lo Vuolo, R. (1996): "Reformas previsionales en América Latina: una visión crítica en base al caso argentino", *Comercio Exterior*, 56, 9, 692-702.
- Mesa-Lago, C. (2000): "Estudio comparativo de los costos fiscales en la transición de ocho reformas de pensiones en América Latina", *Serie Financiamiento del Desarrollo*, 93, CEPAL.
- Mesa-Lago, C. (2001): "Myth and Reality of Pension Reform: The Latin American Evidence", *World Development*, 30, 8, 1309-1321.
- Mesa-Lago, C. (2004): "Las reformas de pensiones en América Latina y su impacto en los principios de la seguridad social", *Serie Financiamiento del Desarrollo*, 144, CEPAL.
- Murro, E.R. (2004): "El dilema de la seguridad social en el Cono Sur", *Documento de Trabajo* Nº 180, OIT.
- Ochando, C. (2004): "Assessing Pension System Reforms in Latin America", *International Social Security Review*, 57, 2, 25-46.
- Organización Internacional del Trabajo (OIT) (2004): *Panorama Laboral de América Latina y El Caribe*, OIT, Santiago.
- Orszag, P. y Orszag, J. (2000): "Would Raising IRA Contribution Limits Bolster Retirement Security for Lower and Middle-Income Families or is there a Better Way?", mímeo, Center of Budget and Political Priorities.
- Orszag, P. y Stiglitz, J.E. (2001): "Rethinking Pension Reform: Ten Myths about Social Security Systems", en Holzmann, R. y Stiglitz, J.E. (eds.): *New Ideas about OId Age Security*, Banco Mundial, Washington, D.C., 17-57.
- Piñera, J. (1996): "Empowering Workers: The Privatization of Social Security in Chile", presentación en la reunion regional de la Sociedad Mont Pelerin, Cancún, 17 de enero.

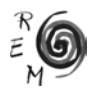

- Rofman, R. (2003): "El sistema previsional y la crisis argentina", *Documento de Trabajo,* N.º 7, Banco Mundial.
- Rojas, J. (2003): "El sistema privado de pensiones y su papel en la economía peruana", *Economía y Sociedad*, 50, 14-20.
- Sacasa, R. (2004): "Revolucionaria reforma del sistema de pensiones", *La Prensa*, 15 de julio de 2004.
- Schwarzer, H. (2004): "La economía política de las reformas de los sistemas de pensiones de los servidores públicos: El caso de Brasil", en OIT (ed.): *El Sistema de Pensiones en Chile en el contexto mundial y de América Latina: Evaluación y Desafíos*, OIT, Santiago, 27-34.
- Superintendencia de Administradoras de Fondos de Pensiones (SAFP) (2002): *El Sistema Chileno de Pensiones*, SAFP, Santiago.
- Sen, A. (1995): "The Political Economy of Social Targeting", en Van de Waller, D. y Nead, K. (eds.): *Public Spending and the Poor: Theory and Evidence*, John Hopkins University Press, Baltimore, 11-24.
- St. John, S. y Willmore, L. (2001): "Two Legs Better than Three: New Zealand as a Model for Old Age Pensions", *World Development*, 29, 8, 1291-1305.
- Titelman, D. y Uthoff, A. (2003): "El papel del aseguramiento en la protección social", *Revista de la CEPAL*, 81, 103-122.
- Uthoff, A. (2001): "La reforma del sistema de pensiones en Chile: desafíos y recientes", *Serie Financiamiento del Desarrollo*, 112, CEPAL.
- Uthoff, A. (2002): "Mercado de trabajo y sistemas de pensiones", *Revista de la CEPAL*, 78, 39-53.
- Willmore, L. (2001): "Universal Pensions in Low Income Countries", comunicación presentada en el Oxford IPD Workshop, Oxford, 4 y 5 de septiembre.
- Wodon, Q. (2000): "Poverty and Policy in Latin America and Caribbean", *World Bank Technical Paper,* 467, Banco Mundial.
- Zambrano, J.C. (2003): Trabajo y sindicalismo en los nuevos tiempos, OIT y Central Unitaria de Trabajadores, Santiago.
- Zviniene, A. y Packard, T. (2002): "A Simulation of Social Security Reforms in Latin America: What Has been Gained?", Background Paper for Regional Study on Social Security Reform, Banco Mundial.